## **Demandes**

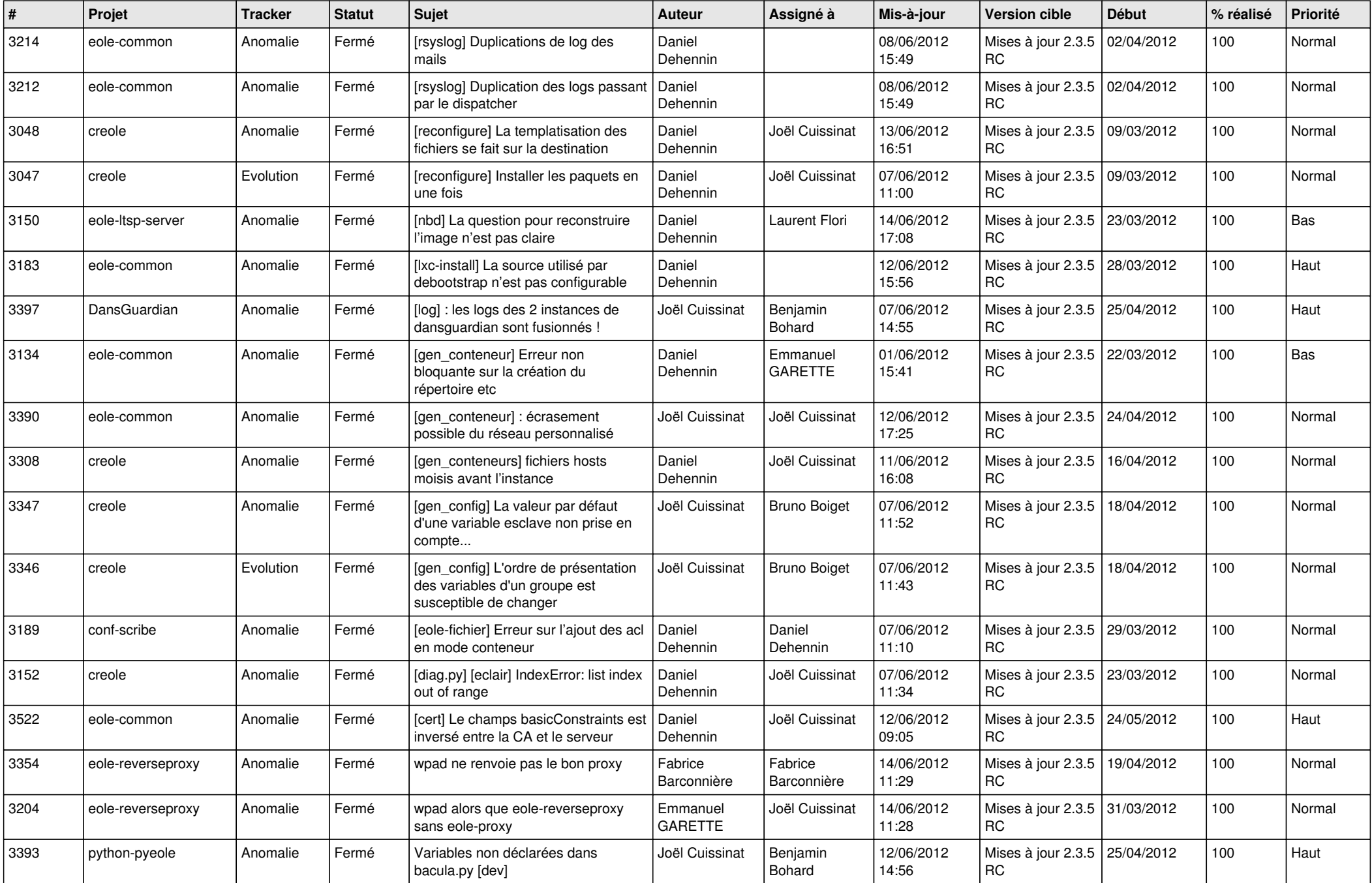

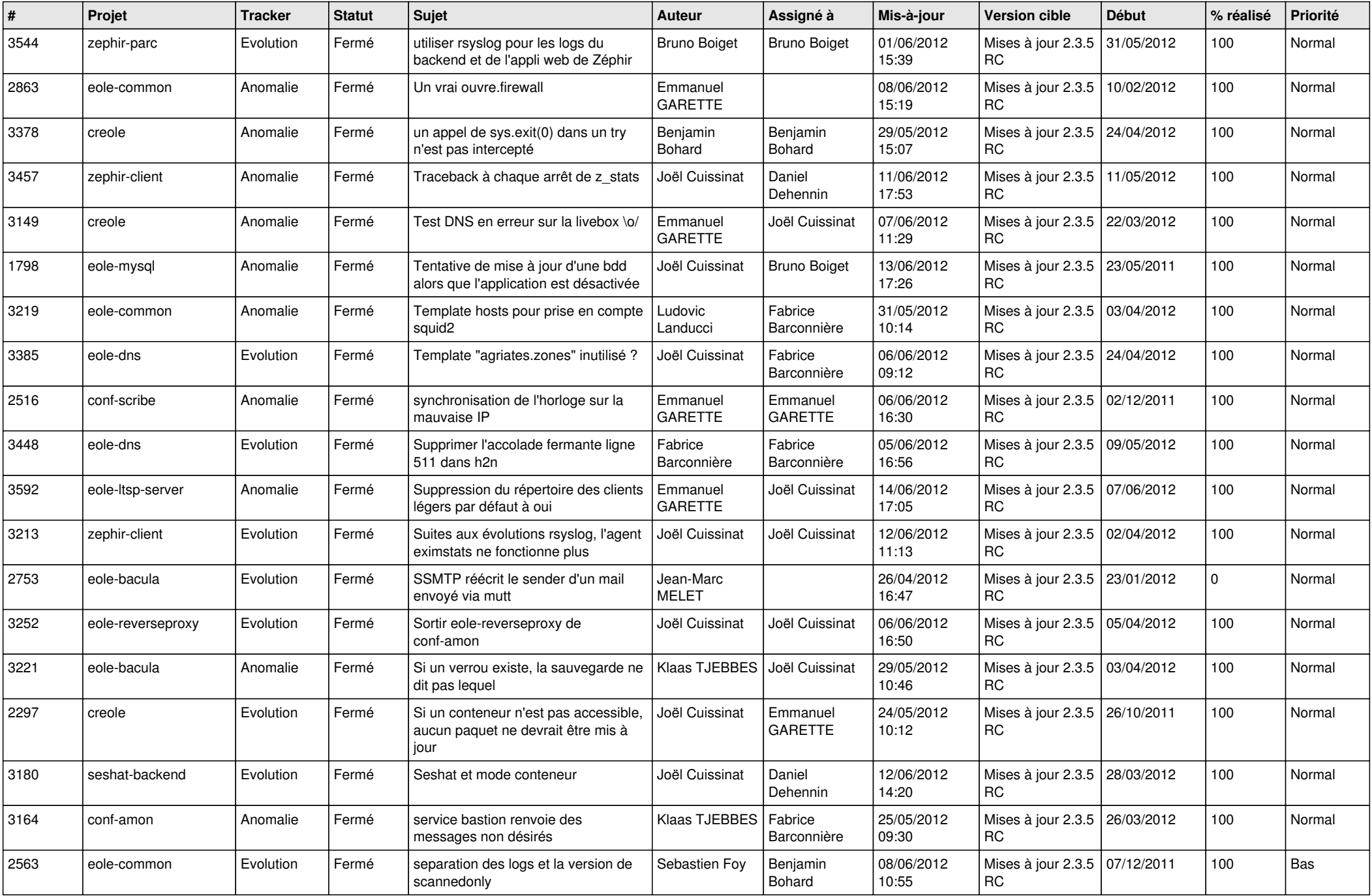

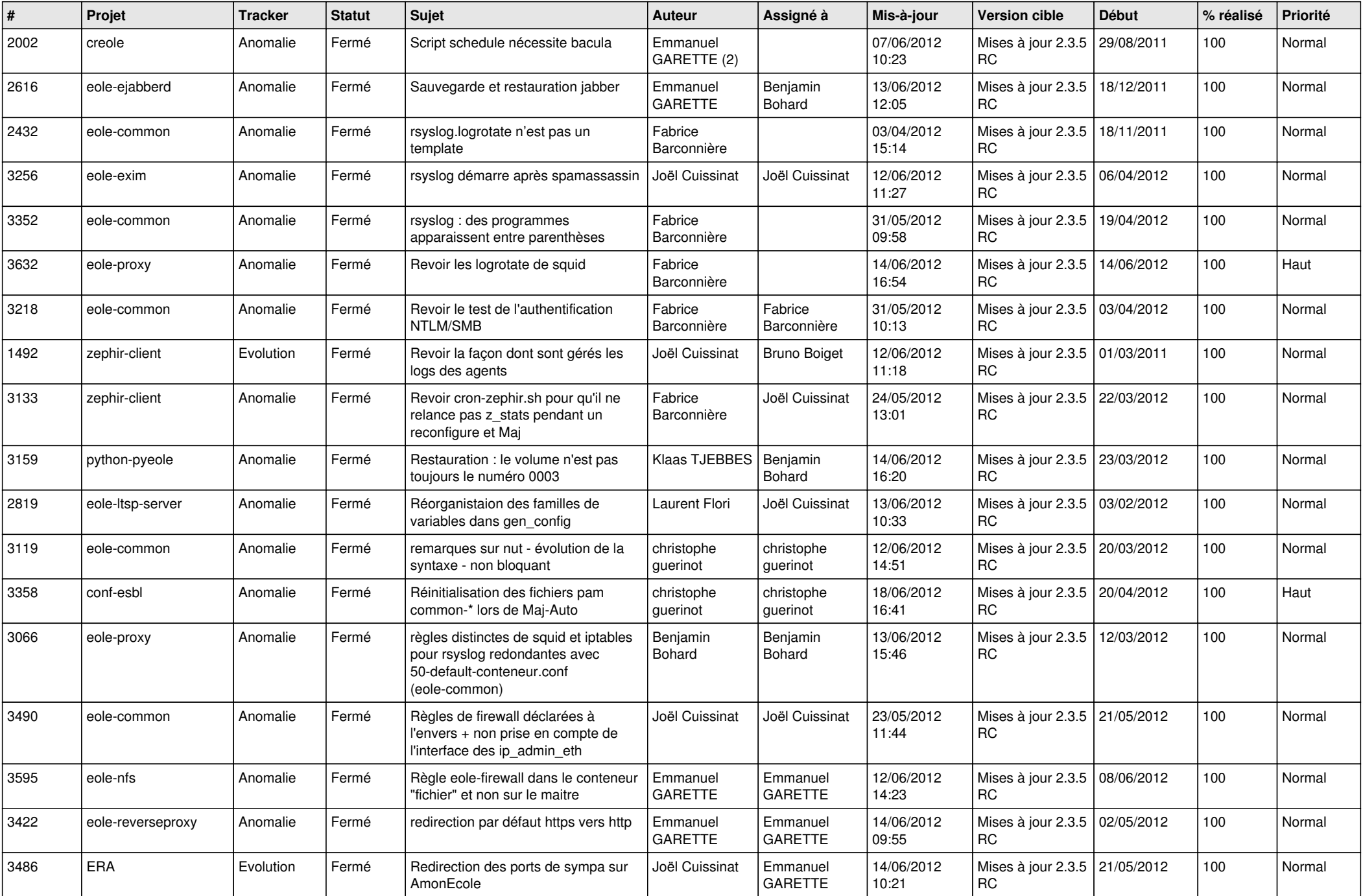

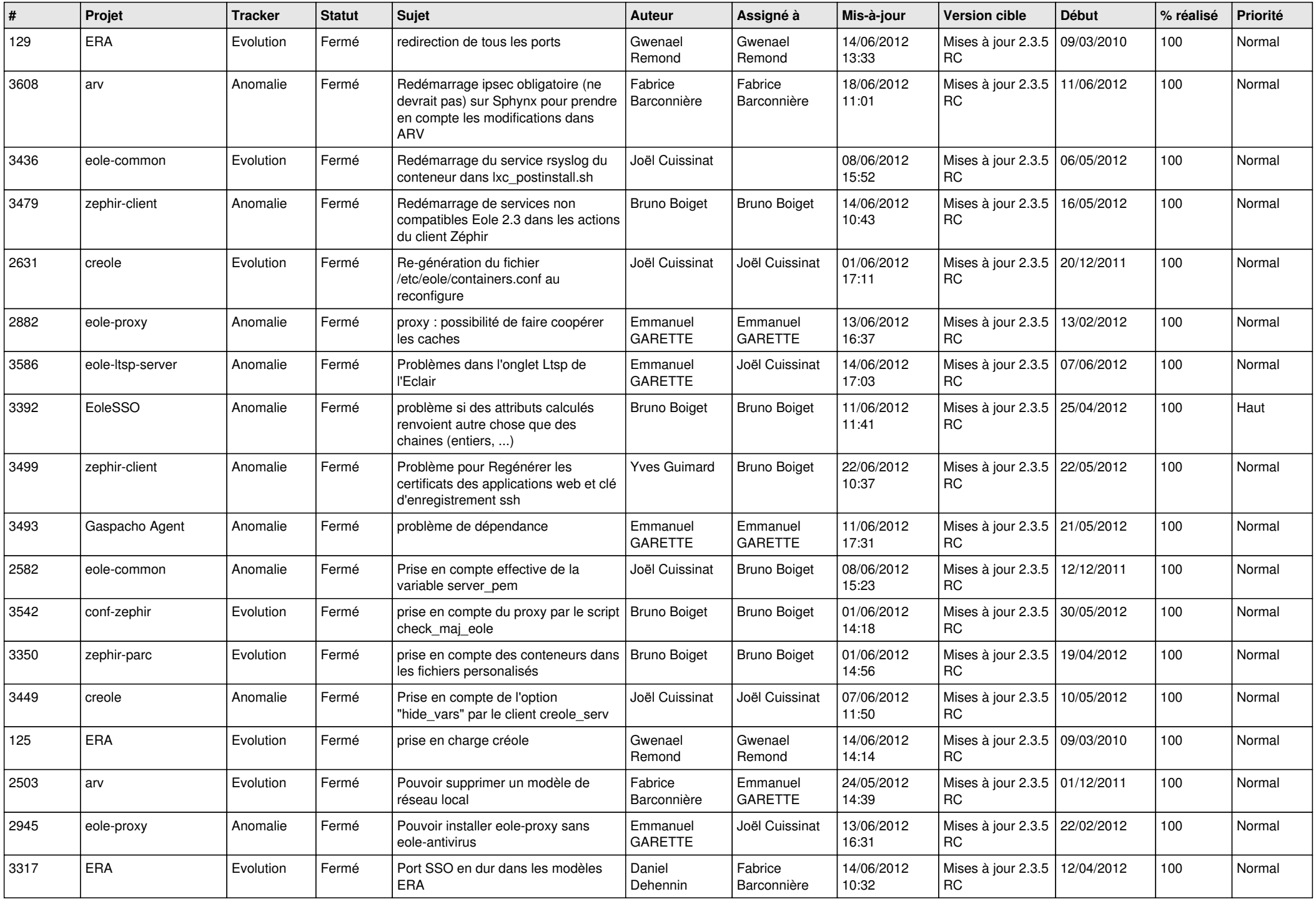

![](_page_4_Picture_802.jpeg)

![](_page_5_Picture_768.jpeg)

![](_page_6_Picture_843.jpeg)

![](_page_7_Picture_740.jpeg)

![](_page_8_Picture_806.jpeg)

![](_page_9_Picture_812.jpeg)

![](_page_10_Picture_799.jpeg)

![](_page_11_Picture_797.jpeg)

![](_page_12_Picture_797.jpeg)

![](_page_13_Picture_206.jpeg)